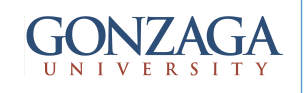

## VHDL: Generics

talarico@gonzaga.edu 1

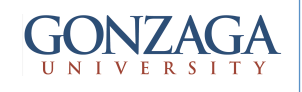

## GENERIC

- GENERIC is a way of specifying a generic parameter
- The purpose is to confer the code more flexibility and reusability
- A GENERIC statement, when employed, must be declared in the ENTITY

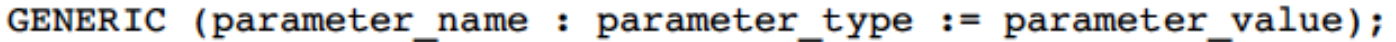

```
---- File parity gen. vhd (component): -----
\mathbf{1}\overline{\mathbf{m}}LIBRARY ieee;
\mathbf{2}Example:	3
4
5 ENTITY parity gen IS
       GENERIC (n : INTEGR := 7); -- default is 7
6
       PORT ( input: IN std logic vector (n DOWNTO 0);
7
                output: OUT std logic vector (n+1 DOWNTO 0));
8
9
   END parity gen;
11 ARCHITECTURE parity OF parity gen IS
12 BEGIN
       PROCESS (input)
13
           VARIABLE temp1: std_logic;
14
15
           VARIABLE temp2: std logic vector (output'RANGE);
       BEGIN
16
           templ := '0';17
18
          FOR i IN input 'RANGE LOOP
              temp1 := temp1 XOR input(i);19
20
              temp2(i) := input(i);21
          END LOOP;
22
          temp2(output'HIGH) := temp1;PARITY<br>GENERATOR
                                                           input (n-1:0)\rightarrow output (n:0)
23
           output \leq = temp2;24
       END PROCESS;
25 END parity;
26 --------
                                          talarico de la contrarico de la contrarico de la contrarico de la contrarico de la contrarico de la contrarico<br>En la contrarico de la contrarico de la contrarico de la contrarico de la contrarico de la contrarico de la co
```
------ File my code.vhd (actual project): ------------1 LIBRARY ieee; 2 Example: 3 USE ieee.std logic 1164.all; 4 ENTITY my code IS 5 GENERIC (n : POSITIVE := 2); -- 2 will overwrite 7 6 PORT ( inn: IN std logic vector (n DOWNTO 0); 7 outp: OUT std logic vector (n+1 DOWNTO 0)); 8 9 END my code; 10 -------------11 ARCHITECTURE my arch OF my code IS  $12 \overline{ }$ 13 COMPONENT parity gen IS 14 GENERIC (n : POSITIVE); PORT (input: IN std logic vector (n DOWNTO 0); 15 output: OUT std logic vector (n+1 DOWNTO 0)); 16 17 END COMPONENT; 18 ------------------------19 BEGIN  $--$  3 will MAP(n=>3) PORT MAP(inp,outp); <mark>-- overwrite</mark> 20  $-- 2$ 21 END my arch; 22 **talarica de la contraria e estadounidense de la contraria e estadounidense de la contraria e el contrario de l**